## **Инструкция по подключению SDK**

T-Pay

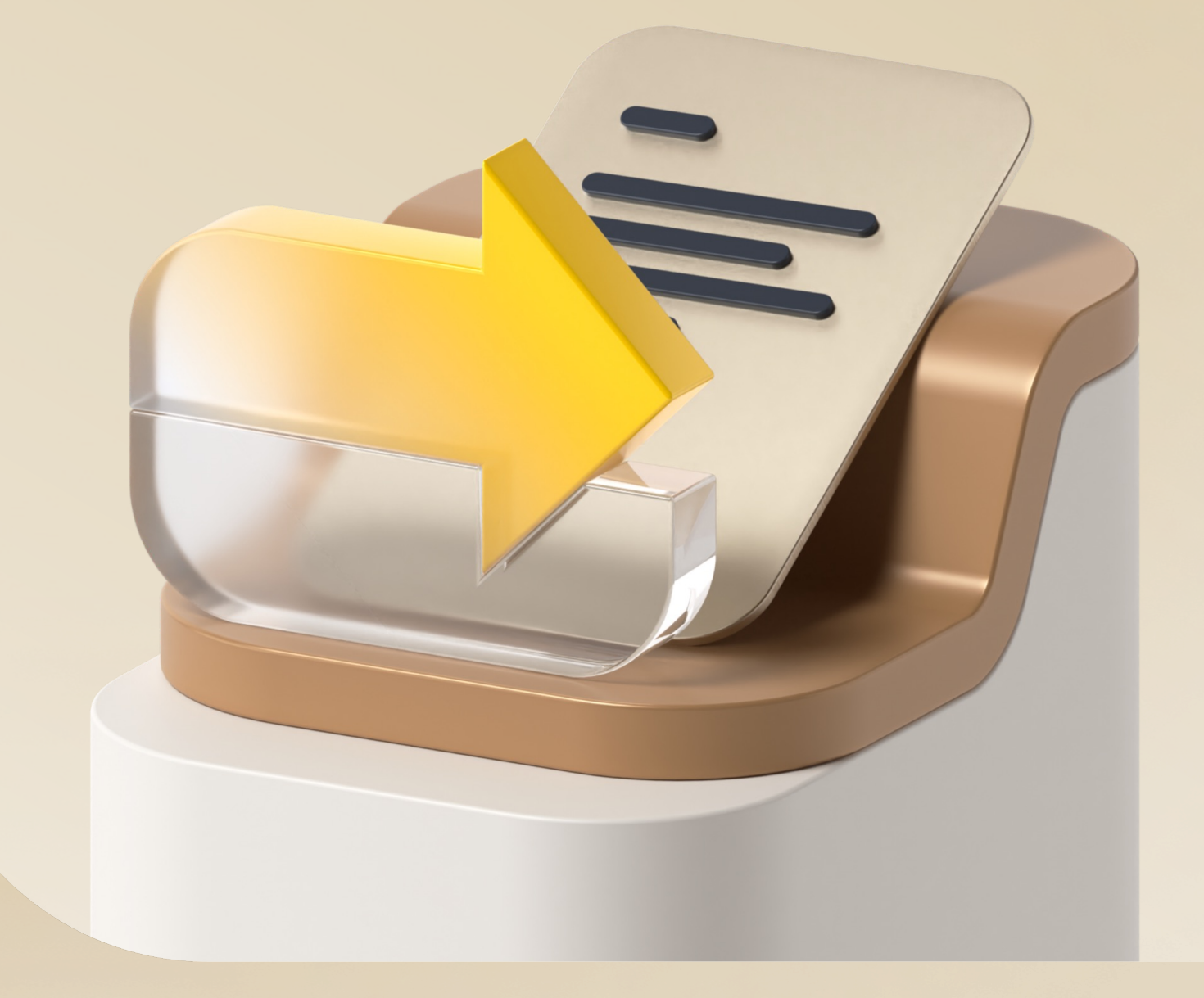

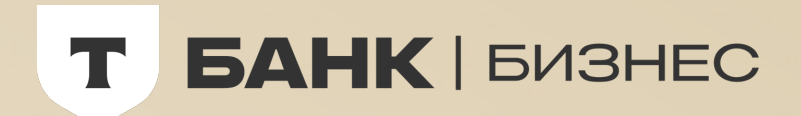

## **Содержание**

- 
- 1 Подключение мобильного SDK на iOS
- 2 Подключение мобильного SDK на Android

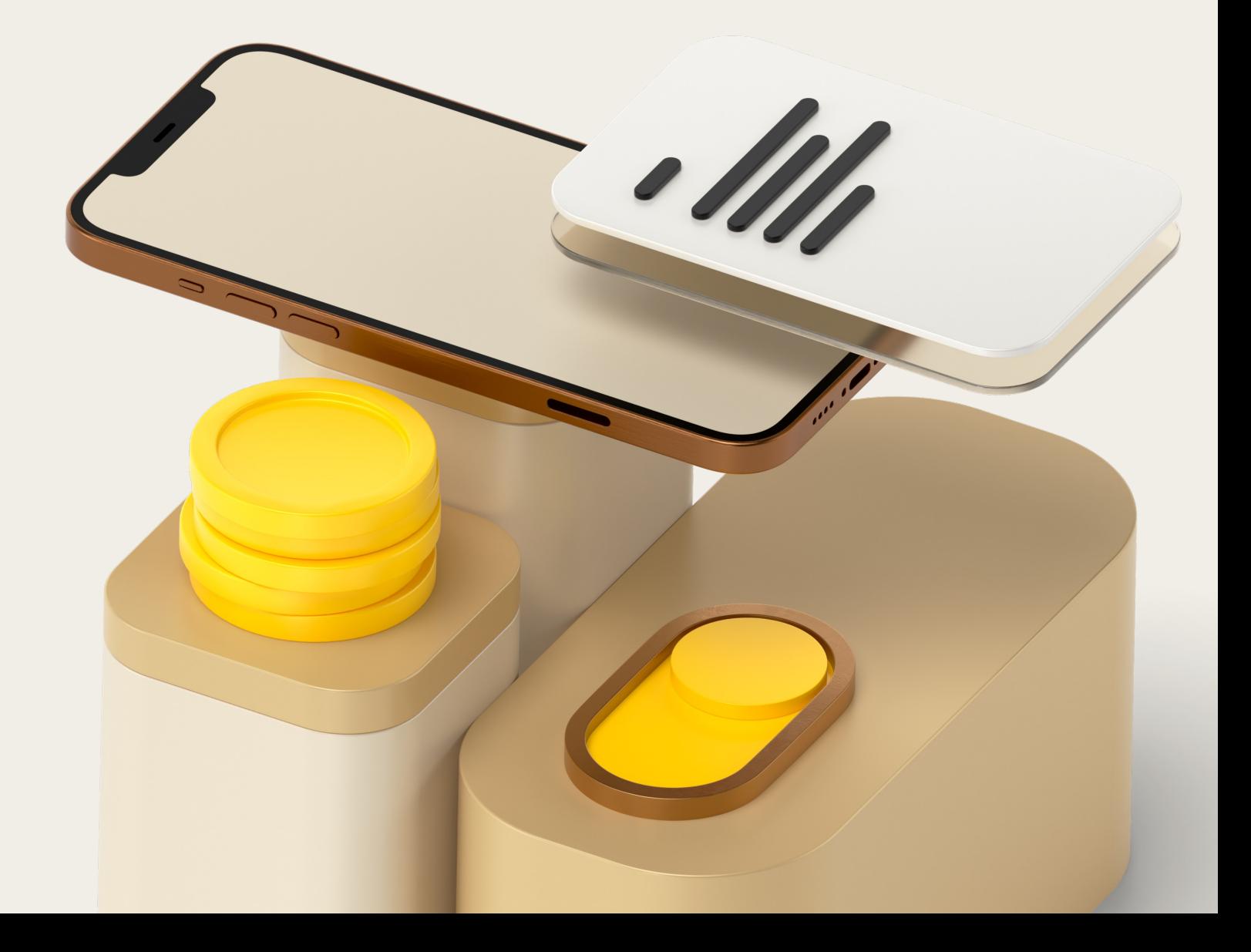

## **Подключение мобильного SDK на iOS**

Документация T-Pay для iOS

Acquiring SDK позволяет интегрировать интернет-эквайринг от Т-Кассы

в мобильные [приложения](https://opensource.tbank.ru/mobile-tech/asdk-ios) для платформы iOS

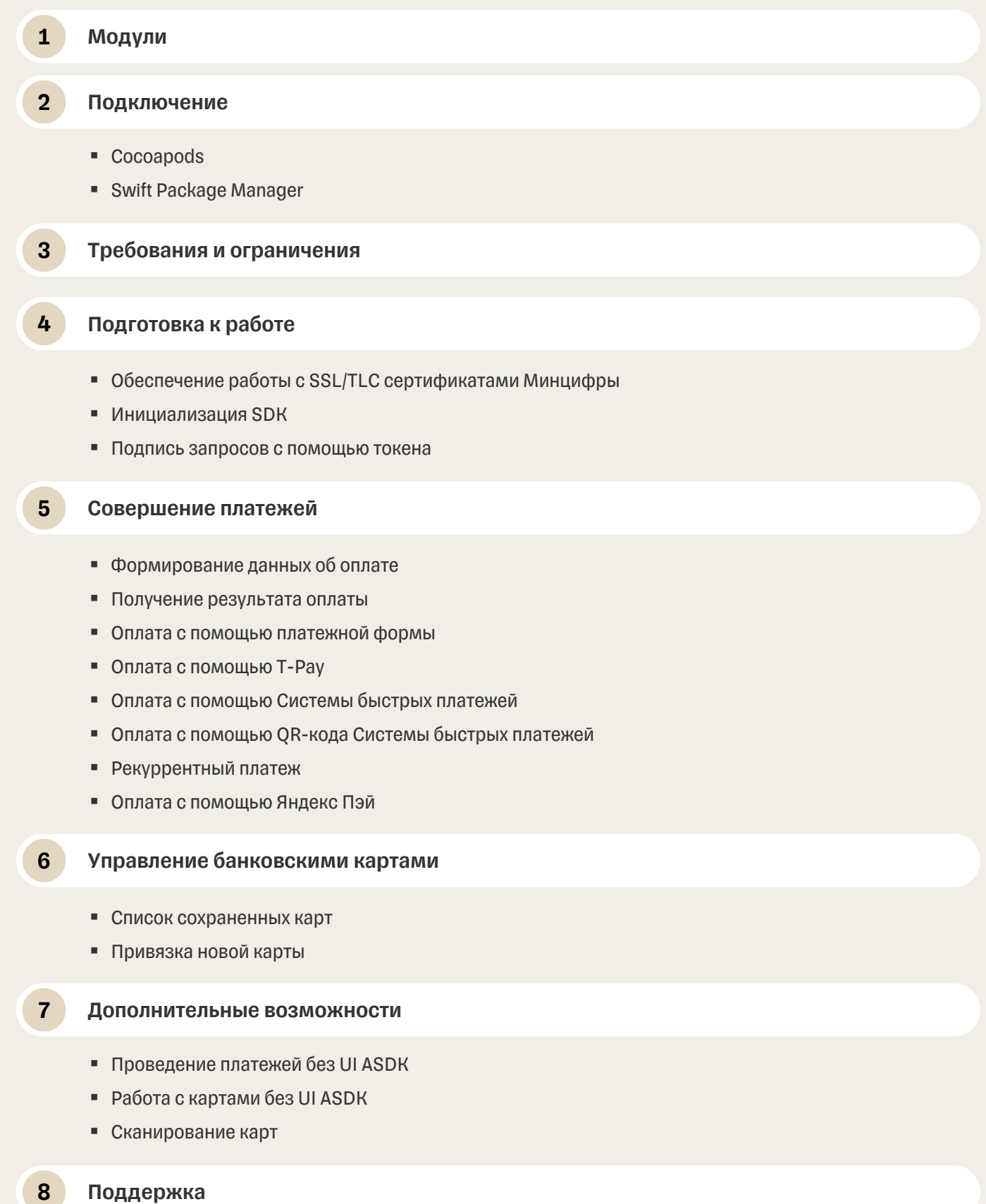

## **Подключение мобильного SDK на Android**

Документация T-Pay для Android

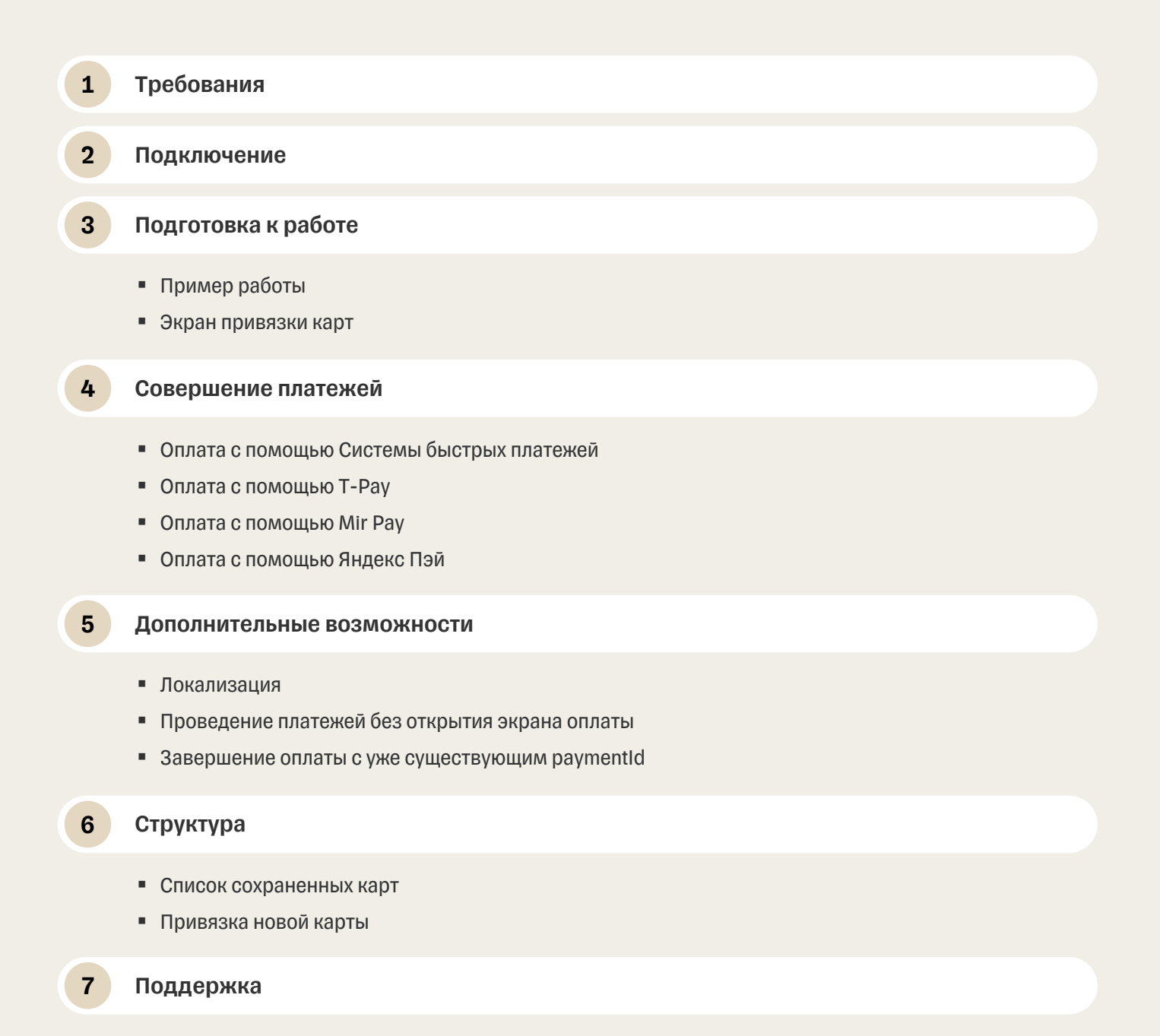